# The hep-paper package<sup>\*</sup>

Jan Hajer†

Centre for Cosmology, Particle Physics and Phenomenology, Université catholique de Louvain, Louvain-la-Neuve B-1348, Belgium

2020/05/01

### **Abstract**

The hep-paper package aims to provide a single style file containing most configurations and macros necessary to write appealing publications in High Energy Physics. Instead of reinventing the wheel by introducing newly created macros hep-paper preferably loads third party packages as long as they are lightweight enough.

<sup>∗</sup>This document corresponds to hep-paper v1.3.

<sup>†</sup> [jan.hajer@uclouvain.be](mailto:jan.hajer@uclouvain.be)

# **Contents**

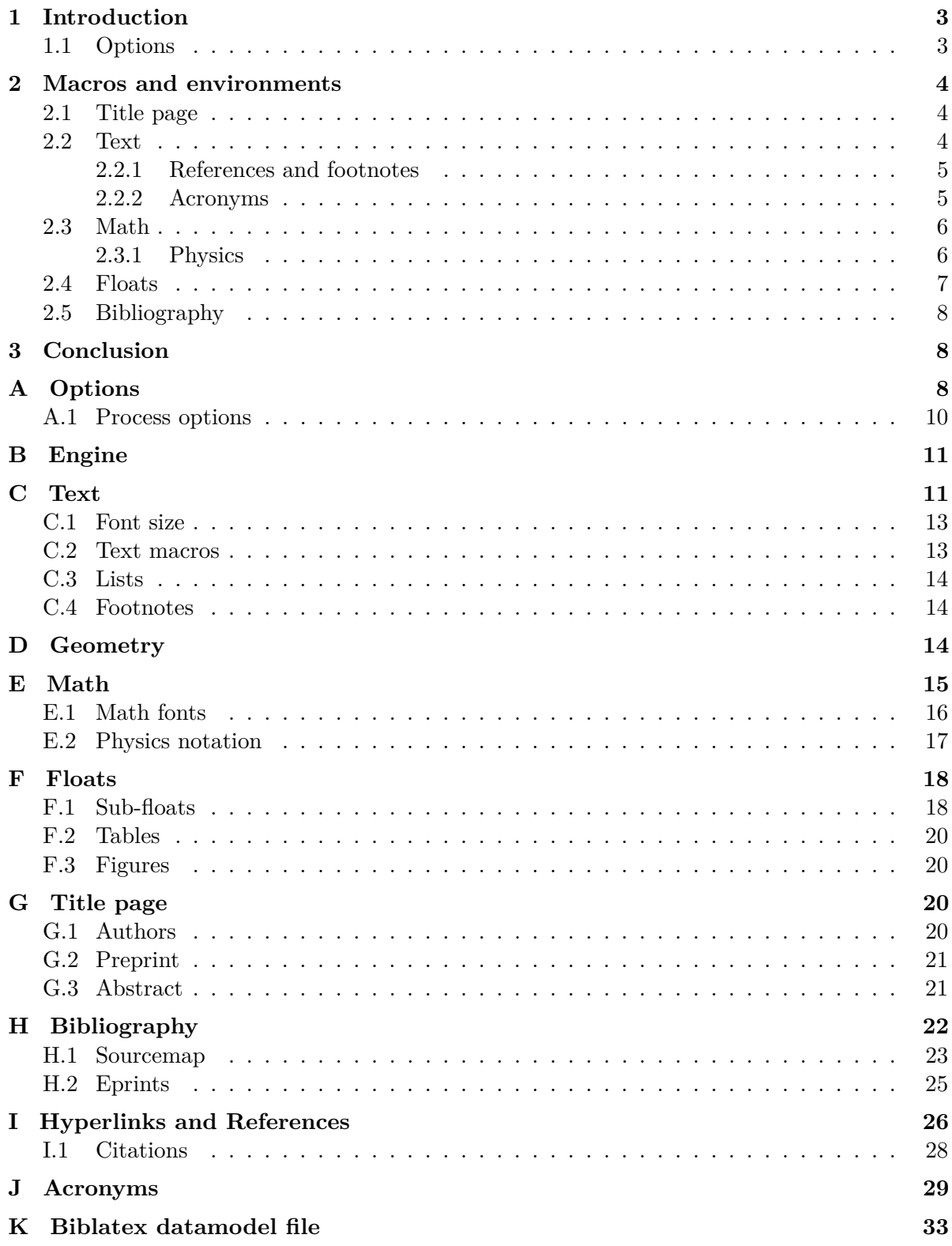

# <span id="page-2-0"></span>**1 Introduction**

For usual publications it is enough to load additionally to the article class without optional arguments only the hep-paper package [\[1\]](#page-33-0).

```
\documentclass{article}
\usepackage{hep-paper}
```
The most notable changes after loading the hep-paper package is the change of some LATEX defaults. The paper and font sizes are set to A4 and 11 pt, respectively. Additionally, the paper geometry is set to the values known from the (depreciated) a4wide package [\[2\]](#page-33-1) using the geometry package [\[3\]](#page-33-2). Furthermore, the font is changed to lmodern [\[4\]](#page-33-3) with microtype [\[5\]](#page-33-4) optimizations. Finally, portable document format (PDF) hyperlinks are implemented with the hyperref package [\[6\]](#page-33-5).

### <span id="page-2-3"></span><span id="page-2-1"></span>**1.1 Options**

- paper The paper= $\langle format \rangle$  option loads the specified paper format. The possible  $\langle formats \rangle$ are: a0, a1, a2, a3, a4, a5, a6, b0, b1, b2, b3, b4, b5, b6, c0, c1, c2, c3, c4, c5, c6, ansia, ansib, ansic, ansid, ansie, letter, executive, legal.
- font The font= $\langle size \rangle$  option loads the specified font size. The possible  $\langle sizes \rangle$  are: 8pt, 9pt, 10pt, 11pt, 12pt, 14pt, 17pt, 20pt.
- defaults The defaults option prevents the adjustment of the page geometry and the font size set by the document class.
	- lang The lang= $\langle name \rangle$  option switches the document language to the chosen value. The possible values are given by the babel package [\[7\]](#page-33-6). The default is british.
- parskip The parskip option makes use of the parskip package [\[8\]](#page-33-7) and changes how two paragraphs are separated from each other. The LATEX default is separation via indentation the parskip option switches to separation via vertical space.<sup>[1](#page-2-2)</sup>
- sansserif The sansserif option switches the document including math to sans serif font shape.
	- title The title=false option deactivates the title page adjustments.
- manualplacement The manualplacement option reactivates manual float placement.
	- bibliography The bibliography= $\langle key \rangle$  option prevents the automatic loading of the biblatex package [\[9\]](#page-33-8) if  $\langle key \rangle$ =false. Otherwise the  $\langle key \rangle$  is passed as style string to the biblatex package.
		- glossaries The glossaries=false option deactives the use of the glossaries package [\[10\]](#page-33-9).
			- jhep The jhep option activates the JHEP [\[11\]](#page-33-10) compatibility mode.
			- jcap The jcap option activates the JCAP [\[12\]](#page-33-11) compatibility mode.
			- revtex The revtex option activates the REVT<sub>F</sub>X [\[13\]](#page-33-12) compatibility mode.

<span id="page-2-2"></span><sup>&</sup>lt;sup>1</sup>The **parskip** option is used for this document.

pos The pos option activates the PoS compatibility mode.

eqnarray The eqnarray option reactivates the depreciated eqnarray environment.

# <span id="page-3-0"></span>**2 Macros and environments**

### <span id="page-3-1"></span>**2.1 Title page**

\author In order to facilitate multiple authors with different affiliations the authblk pack- \affiliation age [\[14\]](#page-33-13) is loaded. The following lines add *e*.*g*. two authors with different affiliations

\email \author[1]{Author one \email{Email one}} \affiliation[1]{Affiliation one} \author[2]{Author two \email{Email two}} \affiliation[1,2]{Affiliation two}

- $\tilde{\text{the PDF meta information is set according to the \tilde{\text{text}} and \tilde{\text{text}})}$  $\tilde{\text{the PDF meta information is set according to the \tilde{\text{text}} and \tilde{\text{text}})}$  $\tilde{\text{the PDF meta information is set according to the \tilde{\text{text}} and \tilde{\text{text}})}$  $\{\langle text \rangle\}$  information.
- $\preceq$  The  $\preceq$ *numer*} macro places a pre-print number in the upper right corner of the title page.
- abstract The abstract environment is adjusted to not start with an indentation.

### <span id="page-3-2"></span>**2.2 Text**

Hyphenation is provided by the babel package [\[7\]](#page-33-6) and quotation commands are provided by the csquotes package [\[15\]](#page-33-14) recommended by the babel pack-  $\text{eq}$  age. The latter package provides the convenient macros  $\text{eq}$   $\text{eq}$  and \MakeOuterQuote \MakeOuterQuote{"} allowing to leave the choice of quotation marks to LATEX and use " instead of the pair '' and '', respectively.

- \eg The foreign package [\[16\]](#page-33-15) defines macros such as  $\e$ , \ie, \cf, and \vs which are  $\sqrt{v}$  typeset as *e.g.*, *i.e.*, *cf.*, and *vs.*
- $\n\cdot$  The  $\neq \{number\}$  macro is typeset as  $N^2$  123.
- \software The \software[ $\langle version \rangle$ ]{ $\langle name \rangle$ } macro is typeset as HEP-PAPER v1.3.
	- \online The \online{h*url*i}{h*text*i} macro combines the features of the \href{h*url*i}  $\{\text{text}\}\$  [\[6\]](#page-33-5) and the \url{\text\} [\[17\]](#page-33-16) macros, resulting in *e.g.* [ctan.org/pkg/](https://ctan.org/pkg/hep-paper) [hep-paper](https://ctan.org/pkg/hep-paper).

The inlinelist and enumdescript environments are defined using the enumitem package [\[18\]](#page-33-17).

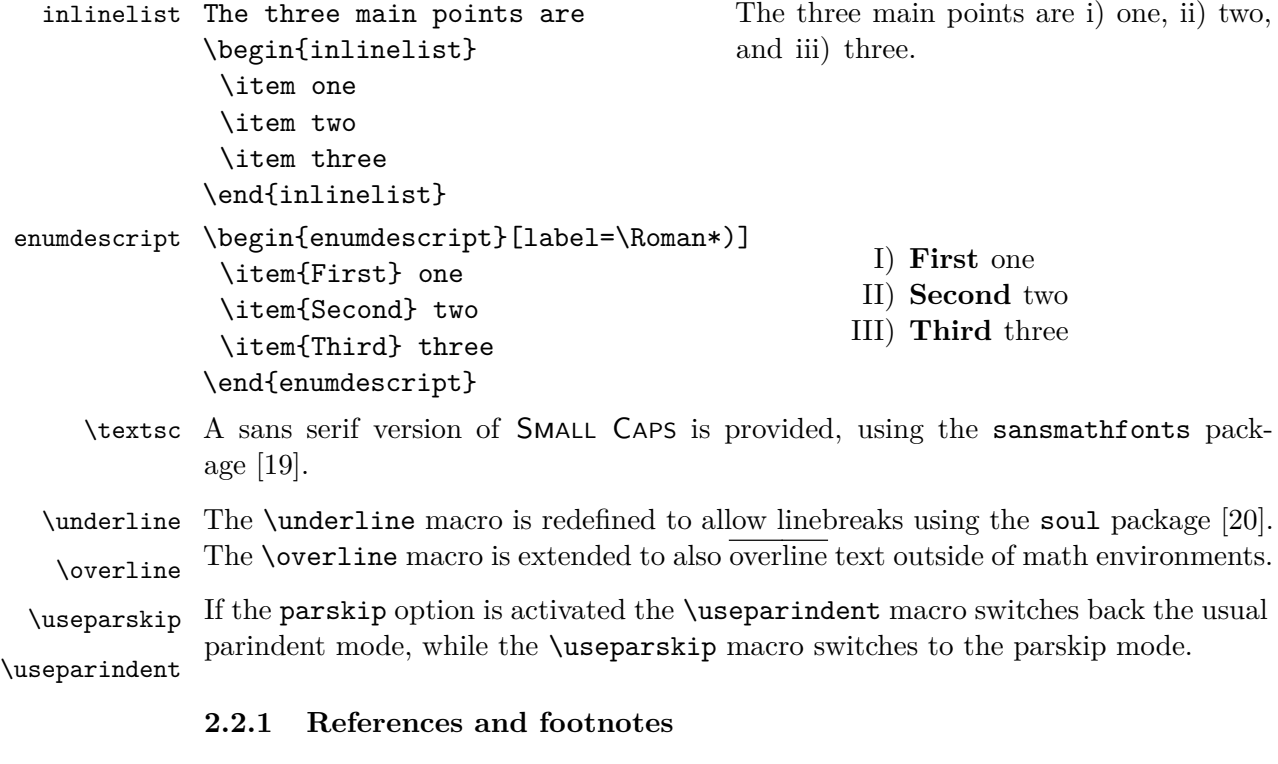

- <span id="page-4-0"></span>\cref References are extended with the cleveref package [\[21\]](#page-34-2), which allows to *e*.*g*. just type  $\c{ref(key)}$  in order to write 'Figure 1'. Furthermore, the cleveref package allows to reference multiple objects within one  $\csc\{key1, key2\}$ .
- \cite Citations are adjusted to not start on a new line in order to avoid the repeated use of  $\sim$  cite{ $\langle key \rangle$ }.

\ref References are also adjusted to not start on a new line and are redefined in order to \eqref handle multiple references at once.

\subref Footnotes are adjusted to swallow white space before the footnote mark and at the beginning of the footnote text.

\footnote

### <span id="page-4-1"></span>**2.2.2 Acronyms**

\acronym The \acronym<sup> $\langle * \rangle$ </sup>[ $\langle$ *i*( $\langle$ *peset abbreviation*)] $\{ \langle$ *abbreviation*} $\rangle$ } $\{ \langle$ *definition*} $\rangle$ }[ $\langle$ *plural* \shortacronym \longacronym *definition*)] macro generates the singluar  $\langle$ *abbreviation*) and plural  $\langle$ *abbreviation*)s macros. The first star prevents the addition of an 's' to the abbreviation plural. The second star restores the T<sub>EX</sub> default of swallowing subsequent white space. The long form is only shown at the first appearance of these macros, later appearances generate the abbreviation with a hyperlink to the long form. Capitalization at the beginning of paragraphs and sentences is ensured. The \shortacronym and \longacronym \resetacronym macros only show the short or long form of their acronym. The first use form of the \dummyacronym acronym can be enforced by resetting the acronym counter. If the acronym counter equals one at the end of the document the short form of the acronym is not introduced. Placing a \dummyacronym{ $\{key\}$  at the end of the document ensures that the short form is introduced.

# <span id="page-5-0"></span>**2.3 Math**

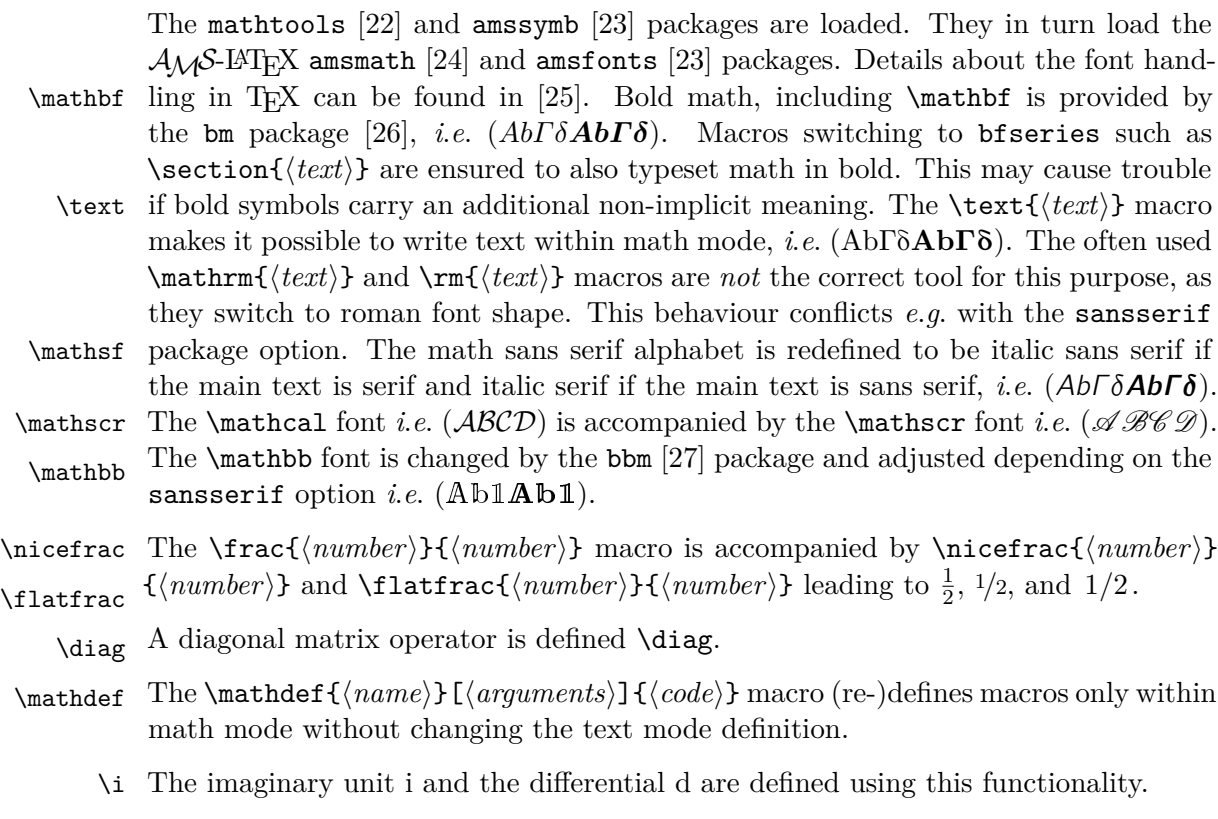

\d For longer paper it can be useful to re-number the equation in accordance with the \numberwithin section numbering \numberwithin{equation}{section}. In order to further reduce subequations the size the of equation counter it can be useful to wrap align environments with multiple rows in a subequations environment. Both macros are provided by the  $A$  $M$ S-L<sup>A</sup>T<sub>F</sub>X package.

eqnarray The depreciated eqnarray environment is undefined as long this behaviour is not prevented by the eqnarray package option. The split, multline, align, multlined, aligned, alignedat, and cases environments should be used instead.

### <span id="page-5-1"></span>**2.3.1 Physics**

Greek letters are adjusted to always be italic and upright in math and text mode, respectively, using the fixmath [\[28\]](#page-34-9) and alphabeta [\[29\]](#page-34-10) packages. This allows differentiations like

<span id="page-5-2"></span>
$$
\sigma = 5 \,\text{fb} \,, \qquad \text{at } 5 \,\sigma \text{ C.L.} \,, \qquad \mu = 5 \,\text{cm} \,, \qquad l = 5 \,\text{\mu m} \,, \qquad (1)
$$

<span id="page-6-1"></span>

| \begin{panels}{.6}                   |        | one |  |                                                                                                    |                                      |  |
|--------------------------------------|--------|-----|--|----------------------------------------------------------------------------------------------------|--------------------------------------|--|
| code                                 |        |     |  | two                                                                                                    |                                      |  |
| $\text{panel}.4$                     |        |     |  | $\begin{array}{cccc} \text{a} & \text{b} & \text{c} & \text{d} \\ \text{b} & \text{c} & \text{d} \end{array}$ |                                      |  |
| \begin{tabular}\end{tabular}         |        |     |  |                                                                                                    |                                      |  |
| \end{panels}                         |        |     |  |                                                                                                    | $(b)$ The booktabs and multirow fea- |  |
| (a) Code for this panel environment. | tures. |     |  |                                                                                                    |                                      |  |

Table 1: Example use of the panels environment in Panel [\(a\)](#page-6-1) and the features from the booktabs and multirow packages in Panel [\(b\).](#page-6-1)

and *e.g.* to distinguish gauge  $\nu$  and mass  $\nu$  eigenstates in models with massive neutrinos. Additionally, Greek letters can also be directly typed using Unicode.

\ev The physics package [\[30\]](#page-34-11) provides additional macros such as

$$
\verb|\pdv|
$$

$$
\begin{array}{ccc}\n\text{pdv} & \langle \phi \rangle, & \frac{\partial^n f}{\partial x^n}, & [A, B], & \mathcal{O}(x^2), & x \Big|_0^\infty, & \det(M). \end{array} \tag{2}
$$

\order

The  $\simeq$  slashed $\{\langle character \rangle\}$  macro from the slashed [\[31\]](#page-34-12) package allows to use the \slashed Dirac slash notation.

A better looking over left right arrow is defined *i*.*e*. ↔ \overleftright *∂*.

\unit The correct spacing for units, *cf.* [equation \(1\),](#page-5-2) is provided by the macro \unit [*\value*}]  $\{$ unit $\}$  from the units package [\[32\]](#page-34-13) which can also be used in text mode. The macro  $\infty$ [ $\{power\}$ ] $\{\text{text}\}$  allows to avoid math mode also for inverse units such as 5 fb<sup>-1</sup> typeset via \unit[5]{\inv{fb}}.

### <span id="page-6-0"></span>**2.4 Floats**

- figure Automatic float placement is adjusted to place a single float at the top of pages table and to reduce the number of float pages. The most useful float placement is usually archived by placing the float *in front* of the paragraph it is referenced in first. Additionally, manual float placement is deactivated but can be reactivated using the \raggedright manualplacement package option. The float environments have been adjusted to center their content. The usual behaviour can be reactivated using \raggedright.
	- panels The panels environment makes use of the subcaption package [\[33\]](#page-34-14). It provides \panel sub-floats and takes as mandatory argument either the number of sub-floats (default 2) or the width of the first sub-float as fraction of the \linewidth. Within the \begin{panels}[*\vertical alignment*}]{*\width*}} environment the \panel macro initiates a new sub-float. In the case that the width of the first sub-float has been given as an optional argument to the panels environment the  $\text{parallel}(width)$  macro takes the width of the next sub-float as mandatory argument. The example code is presented in [table 1a.](#page-6-1)
	- tabular The booktabs [\[34\]](#page-34-15) and multirow [\[35\]](#page-34-16) packages are loaded enabling publication quality tabulars such as in [table 1b.](#page-6-1)

\graphic The graphicx package [\[36\]](#page-34-17) is loaded and the \graphic[ $\{width\}$ ]{ $\{figure\}$ } macro \graphics is defined, which is a wrapper for the \includegraphics{\figure}} macro and takes the figure width as fraction of the \linewidth as optional argument (default 1). If the graphics are located in a sub-folder its path can be indicated by  $\text{graphics}\{\langle subfolder \rangle\}.$ 

### <span id="page-7-0"></span>**2.5 Bibliography**

\bibliography The biblatex package [\[9\]](#page-33-8) is loaded for bibliography management. The user \printbibliography has to add the line \bibliography{ $\langle my.bib \rangle$ } to the preamble of the document and \printbibliography at the end of the document. The bibliography is and  $\prime$ rintbibliography at the end of the document. generated by Biber [\[37\]](#page-34-18). biblatex is extended to be able to cope with the collaboration and reportNumber fields provided by [inspirehep.net](https://inspirehep.net) and a bug in the volume number is fixed. Additionally, [ctan.org](https://ctan.org), [github.com](https://github.com), [gitlab.com](https://gitlab.com), [bitbucket.org](https://bitbucket.org), [launchpad.net](https://www.launchpad.net), [sourceforge.net](https://sourceforge.net), and [hepforge.org](https://hepforge.org) are recogerratum nized as eprinttypes. Errata can be included using the related feature.

```
\text{Vert}(key1).
   . . . ,
   relatedtype="erratum",
   related="\langle key2 \rangle",
}
\text{circle}(\textit{key2}),
   . . . ,
}
```
# <span id="page-7-1"></span>**3 Conclusion**

The hep-paper package provides a matching selection of preloaded packages and additional macros enabling the user to focus on the content instead of the layout by reducing the amount of manual tasks. The majority of the loaded packages are fairly lightweight, the others can be deactivated with package options.

arxiv-collector ArXiv.org [\[38\]](#page-34-19) requires the setup dependent bbl files instead of the original bib files, which causes trouble if the local LATEX version differs from the one used by arXiv. The arxiv-collector python script [\[39\]](#page-35-0) alleviates this problem by collecting all files necessary for publication on arXiv (including figures).

# <span id="page-7-2"></span>**A Options**

<\*package>

Load the pdftex cmds [\[40\]](#page-35-1) and kvoptions [\[41\]](#page-35-2) packages and define a hep namespace.

```
1 \RequirePackage{pdftexcmds}
```

```
2 \RequirePackage{kvoptions}
```

```
3 \SetupKeyvalOptions{
4 family=hep,
5 prefix=hep@
6 }
```
paper Define a paper= $\langle size \rangle$  option. Make A4 paper the default.

7 \DeclareStringOption[a4]{paper}

font Define a font= $\langle size \rangle$  option. Make 11 pt the default font size.

8 \DeclareStringOption[11pt]{font}

defaults Define the defaults option which deactivates the paper and font options and prevents the change of the class defaults by this package.

9 \DeclareBoolOption[false]{defaults}

lang Define the lang option, which takes the values provided by the babel package [\[7\]](#page-33-6). Make british the default language.

10 \DeclareStringOption[british]{lang}

parskip Define the option pair parindent and parskip controlling the separation of paragraphs.

> 11 \DeclareBoolOption[true]{parindent} 12 \DeclareComplementaryOption{parskip}{parindent}

sansserif Define the option pair serif and sansserif controling the font shape of the whole document.

> 13 \DeclareBoolOption[true]{serif} 14 \DeclareComplementaryOption{sansserif}{serif}

eqnarray Provide the option eqnarray for reactivating the eqnarray environment.

15 \DeclareBoolOption[false]{eqnarray}

bibliography Provide the option bibliography for passing a style string to the biblatex package [\[9\]](#page-33-8) or disabling the automatic loading of biblatex.

16 \DeclareStringOption[numeric-comp]{bibliography}

glossaries Provide the option glossaries able to turn of the use of the glossaries package [\[10\]](#page-33-9).

17 \DeclareBoolOption[true]{glossaries}

- manualplacement Provide the manualplacement option for reactivating the manual placement of floats. \DeclareBoolOption[false]{manualplacement}
	- title Provide the option title for deactivating redefinition of title macros. \DeclareBoolOption[true]{title}
	- revtex Provide the option revtex for REVTEX [\[13\]](#page-33-12) compatibility mode. \DeclareBoolOption[false]{revtex}
		- jhep Provide the option jhep for JHEP [\[11\]](#page-33-10) compatibility mode. \DeclareBoolOption[false]{jhep}
		- jcap Provide the option jcap for JCAP [\[12\]](#page-33-11) compatibility mode. \DeclareBoolOption[false]{jcap}
		- pos Provide the option pos for PoS compatibility mode. \DeclareBoolOption[false]{pos}

### <span id="page-9-0"></span>**A.1 Process options**

\ProcessKeyvalOptions\*

Set the pos compatibility options.

```
25 \ifhep@pos
26 \setkeys{hep}{title=false, defaults}
27 \fi
```
Set the revtex compatibility options.

```
28 \ifhep@revtex
29 \setkeys{hep}{defaults, title=false, lang=american, bibliography=false}
30 \setminus fi
```
Define the SISSA conditional.

```
31 \newif\ifhep@sissa
32 \ifhep@jhep\hep@sissatrue
33 \else
34 \ifhep@jcap\hep@sissatrue
35 \else\hep@sissafalse
36 \fi
37 \fi
```
Set the SISSA compatibility options.

```
38 \ifhep@sissa
39 \setkeys{hep}{title=false, bibliography=false}
40 \PassOptionsToPackage{
41 colorlinks=true, linktocpage=true, pdfproducer=medialab, pdfa=true,
42 urlcolor=blue, anchorcolor=blue, citecolor=blue, filecolor=blue,
43 linkcolor=blue, menucolor=blue, pagecolor=blue
44 }{hyperref}
45 \hoffset 0pt
46 \voffset 0pt
47 \fi
```
# <span id="page-10-0"></span>**B Engine**

\ifxetexorluatex Load the ifluatex [\[42\]](#page-35-3) and ifxetex [\[43\]](#page-35-4) packages. Define the \ifxetexorluatex conditional checking if the package is executed by  $\text{Lu} \text{a} \text{L} \text{a} \text{L} \text{a} \text{L} \text{a} \text{L} \text{b} \text{R}$ .

```
48 \RequirePackage{ifluatex}
49 \RequirePackage{ifxetex}
50 \newif\ifxetexorluatex
51 \ifxetex\xetexorluatextrue
52 \else
53 \ifluatex\xetexorluatextrue
54 \else\xetexorluatexfalse
55 \fi
56 \fi
```
# <span id="page-10-1"></span>**C Text**

Load the alphabeta package [\[29\]](#page-34-10) first in order to archive the correct behaviour. The alphabeta package provides upright Greek letters in text mode.

```
57 \RequirePackage{alphabeta}
```
Set the whole text to sans serif if requested. Load the sansmathfonts package [\[19\]](#page-34-0) first. Although, most fonts will later be overwritten by the lmodern package [\[4\]](#page-33-3) some mathematical objects are ensured to be in sans serif.

```
58 \ifhep@serif\else
59 \RequirePackage{sansmathfonts}
60 \renewcommand\familydefault{\sfdefault}
61 \fi
```
Pick the correct font encoding depending on the engine used and load the fontenc package [\[44\]](#page-35-5) with this encoding. For details of the font encoding see [\[45\]](#page-35-6).

```
62 \ifxetexorluatex
63 \def\@encoding{TU}
64 \else
65 \def\@encoding{T1}
```
 $66$  \fi 67 \RequirePackage[\@encoding]{fontenc}

Load the lmodern font [\[4\]](#page-33-3), the textcomp extension [\[46\]](#page-35-7), and the microtype font optimization [\[5\]](#page-33-4).

68 \RequirePackage{lmodern} 69 \RequirePackage{textcomp} 70 \RequirePackage{microtype}

Define sans serif small caps font shapes. The font abbreviations are

**lmss** Latin modern sans serif font **cmss** Computer modern sans serif font **xcmss** Extended computer modern sans serif font (from the sansmathfonts package [\[19\]](#page-34-0)) **bx** Bold extended series **m** Medium weight and width series **c** Medium weight, condensed width series **sc** Caps and small caps font shape

```
71 \ifxetexorluatex
72 \DeclareFontShape{\@encoding}{lmss}{bx}{sc}{<->cmssbxcsc10}{}
73 \DeclareFontShape{\@encoding}{lmss}{m}{sc}{%
74 <-9>cmsscsc8<9-10>cmsscsc9<10->cmsscsc10%
75 }{}
76 \else
77 \sffamily
78 \DeclareFontShape{\@encoding}{lmss}{bx}{sc}{<->ssub*xcmss/bx/sc}{}
79 \DeclareFontShape{\@encoding}{lmss}{m}{sc}{<->ssub*xcmss/m/sc}{}
80 \setminus fi
```
Load the inputenc [\[47\]](#page-35-8) package.

```
81 \ifxetexorluatex\else
82 \RequirePackage[utf8]{inputenc}
83 \fi
```
Load the babel [\[7\]](#page-33-6) package for hyphenation and the recommended csquotes package [\[15\]](#page-33-14).

```
84 \RequirePackage[\hep@lang]{babel}
85 \RequirePackage{csquotes}
```
\underline Load the soul package [\[20\]](#page-34-1) for hyphenable underlined text.

```
86 \RequirePackage{soul}
87 \let\underline\ul
```
### <span id="page-12-0"></span>**C.1 Font size**

Undefine previously defined font sizes and load the LATEX font size file corresponding to the font size option.

```
88 \ifhep@defaults\else
89 \def\remove@pt#1pt{#1}
90 \edef\@ptsize{\expandafter\remove@pt\hep@font}
91 \let\small\relax
92 \let\footnotesize\relax
93 \let\scriptsize\relax
94 \let\tiny\relax
95 \let\large\relax
96 \let\Large\relax
97 \let\LARGE\relax
98 \let\huge\relax
99 \let\Huge\relax
100 \input{size\@ptsize.clo}
101 \fi
```
# <span id="page-12-1"></span>**C.2 Text macros**

\vs Load the foreign package [\[16\]](#page-33-15) in order to highlight abbreviations and vocabularies from foreign languages. Add the missing \vs command.

```
102 \ifnum\pdf@strcmp{\hep@lang}{american}=0
103 \newcommand{\hep@lang@foreign}{USenglish}
104 \else
105 \ifnum\pdf@strcmp{\hep@lang}{USenglish}=0
106 \newcommand{\hep@lang@foreign}{USenglish}
107 \else
108 \newcommand{\hep@lang@foreign}{british}
109 \foralli
110 \text{ t}111 \RequirePackage[all, \hep@lang@foreign]{foreign}
112 \DeclareRobustCommand\vs{\xperiodafter{{\foreignabbrfont{vs}}}}
```
The foreign package relies on the xspace package  $[48]$ . Ensure that  $\xi$ xspace is compatible with the \enquote macro from the csquote package.

\xspaceaddexceptions{\csq@qclose@i}

\no Define the macro \no{ $\langle number \rangle$ } for the use of № with appropriate spacing.

\newcommand{\no}[1]{\textnumero~#1}

\software Define a macro for software with optional version information \software[ $\langle version \rangle$ ]  $\{\langle name \rangle\}$ , using the relsize package [\[49\]](#page-35-10).

\RequirePackage{relsize}

```
116 \newcommand{\software}[2][\hspace{-\fontdimen2\font}]{%
117 {\smaller\textsc{#2}~#1}%
118 }
```
 $\on$ ine The  $\odot$ <sub>khilli</sub>  $\{text\it{curl}\}$  macro combines the features of the  $\hbar$  and the \url macros.

```
119 \newcommand{\online}[2]{\href{#1}{\nolinkurl{#2}}}
```
<span id="page-13-0"></span>**C.3 Lists**

Load the enumitem package [\[18\]](#page-33-17).

120 \RequirePackage[inline]{enumitem}

inlinelist Define an inline list environment.

```
121 \newlist{inlinelist}{enumerate*}{1}
122 \setlist*[inlinelist,1]{%
123 label=\roman*), itemjoin={,\ }, itemjoin*={, and\ }, after=.%
124 }
```
enumdescript Define an enumdescript list environment.

```
125 \newlist{enum@descript}{enumerate}{2}
126 \setlist[enum@descript]{label=\arabic*.}
127\newenvironment{enumdescript}[1][]{
128 \begin{enum@descript}[#1]
129 \let\old@item\item
130 \renewcommand{\item}[2][]{
131 \ifx&##1&\old@item\else\old@item[##1]\fi
132 \textbf{##2}\ifx##2\empty\else~\fi\@ifnextchar\par\@gobble\relax<br>133 }
133 }
134 }{\end{enum@descript}}
```
### <span id="page-13-1"></span>**C.4 Footnotes**

\footnote Ensure that no spaces appear before the footmark or at the beginning of the footnote.

```
135 \let\@foot@note\footnote
136 \renewcommand{\footnote}[1]{\unskip\@foot@note{\ignorespaces#1}}
```
# <span id="page-13-2"></span>**D Geometry**

Load the geometry package [\[3\]](#page-33-2) and adjust the text width and height to the values of the a4wide package [\[2\]](#page-33-1). This step must happen after readjusting the font size in [appendix C.1.](#page-12-0)

137 \ifhep@defaults\else

138 \RequirePackage[\hep@paper paper]{geometry} \geometry{hscale=.75, vscale=.8, vmarginratio=3:4, includeheadfoot} \fi

\useparskip Load the parskip package [\[8\]](#page-33-7) if requested and provide two commands switching \useparindent between the two paragraph modes.

```
141 \ifhep@parindent\else
142 \RequirePackage{parskip}
143 \newcommand{\useparskip}{%
144 \setlength{\parskip}{.5\baselineskip plus 2pt}%
145 \setlength{\parindent}{0pt}%
146 }
147 \newcommand{\useparindent}{%
148 \setlength{\parskip}{0pt}%
149 \setlength{\parindent}{15pt}%
150 \if@twocolumn\setlength\parindent{1em}
151 \else\setlength\parindent{1.5em}
152 \fi
153 }
154 \fi
```
# <span id="page-14-0"></span>**E Math**

Load the mathtools package [\[22\]](#page-34-3) which loads the amsmath package [\[24\]](#page-34-5). Additionally, load the amssymb package [\[23\]](#page-34-4) which provides further math symbols and also loads the amsfont package [\[23\]](#page-34-4). Allow page breaks within equations if necessary.

```
155 \RequirePackage{mathtools}
156 \RequirePackage{amssymb}
157 \allowdisplaybreaks[1]
```
\diag Provide a diag operator

```
158 \DeclareMathOperator{\diag}{diag}
```
\mathdef Define the \mathdef{ $\langle$ *name*}[ $\langle$ *naments*}]{\macro}} macro which (re-)defines macros in math mode only. This macro is implemented using the xparse package [\[50\]](#page-35-11).

```
159 \RequirePackage{xparse}
160 \DeclareDocumentCommand{\mathdef}{mO{0}m}{%
161 \expandafter\let\csname text\string#1\endcsname=#1
162 \expandafter\newcommand\csname math\string#1\endcsname[#2]{#3}
163 \DeclareRobustCommand#1{%
164 \ifmmode
165 \expandafter\let\expandafter\next\csname math\string#1\endcsname
166 \else
167 \expandafter\let\expandafter\next\csname text\string#1\endcsname
```
 $168$  \fi 169 \next 170 }% 171 }

\i Provide an upright imaginary unit in math mode.

172 \AtBeginDocument{\mathdef{\i}{\operatorname{i}}}

\overline Redefine \overline to be a text macro using the soul package [\[20\]](#page-34-1). Extend it as a math macro with the original definition from amsmath [\[24\]](#page-34-5).

```
173 \def\overline#1{{\setul{-2ex}{}\ul{#1}}}
174 \DeclareRobustCommand{\over@line}[1]{\@@overline{#1}}
175 \mathdef{\overline}{\over@line}
```
eqnarray Undefine the eqnarray environment.

```
176 \ifhep@eqnarray\else
177 \let\eqnarray\@undefined
178 \let\endeqnarray\@undefined
179 \fi
```
# <span id="page-15-0"></span>**E.1 Math fonts**

\mathbf Load the bm package [\[26\]](#page-34-7) for superior boldmath after limiting the number of allocated math alphabets. Make math symbols bold whenever they appear in bold macros such as  $\setminus$  section{ $\langle text \rangle$ .

> \newcommand{\bmmax}{2} \RequirePackage{bm} \let\mathbf\bm \g@addto@macro\bfseries{\boldmath}

\mathsf Load the fixmath package [\[28\]](#page-34-9) which ensures that upper Greek letters in math mode are italic. Ensure that also math mode is sans serif using the sfmath package [\[51\]](#page-35-12) if the option sans serif is passed to the package. Ensure that \mathsf is italic as well as sans serif and sans for sans and sans serif documents, respectively. The font abbreviations are

> **OML** T<sub>EX</sub> math italic font encoding **cmm** Computer modern math italic font **cmbr** Computer modern bright font **bx** Bold extended series **m** Medium weight and width series **it** Italic font shape

184 \ifhep@serif 185 \RequirePackage{fixmath}

```
186 \DeclareMathAlphabet{\mathsf}{OML}{cmbr}{m}{it}
187 \SetMathAlphabet{\mathsf}{bold}{OML}{cmbr}{bx}{it}
188 \else
189 \RequirePackage[slantedGreek]{sfmath}
190 \RequirePackage{sansmathfonts}
191 \DeclareMathAlphabet{\mathsf}{OML}{cmm}{m}{it}
192 \SetMathAlphabet{\mathsf}{bold}{OML}{cmm}{bx}{it}
193 \fi
```
\mathscr Load the mathrsfs package for the \mathscr math script font.

194 \RequirePackage{mathrsfs}

\mathbb Load the bbm package [\[27\]](#page-34-8) for the \mathbb math blackboard style font in (sans-) serif.

 \RequirePackage{bbm} \ifhep@serif \let\mathbb\mathbbm 198 \else \let\mathbb\mathbbmss  $200$  \fi

#### <span id="page-16-0"></span>**E.2 Physics notation**

\slashed Load the physics package [\[30\]](#page-34-11) which provides macros useful for publications in \unit physics. Additionally, load the slashed package [\[31\]](#page-34-12) which provides the slashed macro for Dirac notation. Finally, load the units package [\[32\]](#page-34-13) which provides the \units and \nicefrac macros.

> 201 \RequirePackage{physics} 202 \RequirePackage{slashed} 203 \RequirePackage{units}

\inv Provide a macro for the inverse, useful in combination with the unit macro in text mode.

204 \newcommand{\inv}[2][1]{#2\ensuremath{^{-#1}}}

\d Provide a differential \d.

```
205 \AtBeginDocument{\mathdef{\d}{\dd}}
```
\oset Define a new overset macro \oset[\*offset*}]{\*over*}}{\*base*}}

```
206 \newcommand{\oset}[3][-1pt]{%
207 \raisebox{1pt}{\ensuremath{\mathop{#3}\limits^{%
208 \vbox to#1{\kern-2\ex@\hbox{$\scriptscriptstyle#2$}\vss}%
209 }}}%
210 }
```
\overleftright Define a over left right arrow \overleftright{ $\{base\}$ .

211 \newcommand{\overleftright}[1]{\oset{\leftrightarrow}{#1}}

# <span id="page-17-0"></span>**F Floats**

Adjust the LAT<sub>EX</sub> float placement defaults

```
212 \renewcommand{\textfraction}{0.01}
213 \setcounter{topnumber}{1}
214 \renewcommand{\topfraction}{.9}
215 \setcounter{bottomnumber}{0}
216 \renewcommand{\floatpagefraction}{.8}
```
figure Center the content of figure and table environments. Ignore the manual placement table if the manualplacement option is set to false.

```
217 \let\@figure@\figure%
218 \let\@end@figure@\endfigure%
219 \let\@table@\table%
220 \let\@end@table@\endtable%
221 \ifhep@manualplacement%
222 \renewenvironment{figure}[1][tbp]{%
223 \@@@\@figure@[#1]\centering%
224 }{\@end@figure@}%
225 \renewenvironment{table}[1][tbp]{%
226 \@table@[#1]\centering%
227 }{\@end@table@}%
228 \else%
229 \renewenvironment{figure}[1][]{%
230 \@figure@\centering%
231 }{\@end@figure@}%
232 \renewenvironment{table}[1][]{%
233 \@table@\centering%
234 }{\@end@table@}
235 \fi%
```
# <span id="page-17-1"></span>**F.1 Sub-floats**

Prevent the caption package [\[52\]](#page-35-13) from complaining about the revtex class.

```
236 \ifhep@revtex
237 \setlength\abovecaptionskip{\f@size\p@}
238 \setlength\belowcaptionskip{0\p@}
239 \long\def\@makecaption#1#2{%
240 \vskip\abovecaptionskip
241 \sbox\@tempboxa{#1: #2}%
242 \ifdim \wd\@tempboxa >\hsize
243 #1: #2\par
244 \else
```

```
245 \global \@minipagefalse
246 \hb@xt@\hsize{\hfil\box\@tempboxa\hfil}%
247 \fi
248 \vskip\belowcaptionskip%
249 }
250 \fi
```
Load the subcaption package [\[33\]](#page-34-14). Provide old \subcaption@minipage macro.

```
251 \RequirePackage[subrefformat=parens]{subcaption}
252 \captionsetup{font=small}
253 \captionsetup[sub]{font=small}
254 \providecommand*\subcaption@minipage[2]{%
255 \minipage#1{#2}\setcaptionsubtype\relax%
256 }
```
panels Define the panels environment and the \panel macro.

```
\panel
```
\newenvironment{panels}[2][b]{%

Define an internal macro for global behaviour.

```
258 \newcommand{\begin@subcaption@minipage}[2][b]{%
259 \caption@withoptargs\subcaption@minipage[##1]{##2}%
260 \centering\vskip 0pt%
261 }
```
Define the \panel macro for the case that the number of panels is given.

```
262 \ifdim#2pt>1pt%
263 \newcommand{\panel}[1][b]{%
264 \endminipage\hfill\begin@subcaption@minipage[#1]{\linewidth/#2}%
265 }%
266 \begin@subcaption@minipage[#1]{\linewidth/#2}%
```
Define the \panel macro for the case that the width of the panel is given.

```
267 \else%
268 \newcommand{\panel}[2][b]{%
269 \endminipage\hfill\begin@subcaption@minipage[#1]{##2\linewidth}%
270 }%
271 \begin@subcaption@minipage[#1]{#2\linewidth}%
272 \foralli%
273 }{\endminipage}
```
Reajust the captions to the revtex class using the ragged2e package [\[53\]](#page-35-14).

```
274 \ifhep@revtex
275 \RequirePackage{ragged2e}
276 \DeclareCaptionFormat{revtex}{#1#2\justifying{#3}}
277 \captionsetup{font=small, format=revtex}
```

```
278 \captionsetup[sub]{font=footnotesize, format=plain}
279 \renewcommand{\figurename}{Figure}
280 \renewcommand{\tablename}{Table}
281 \fi
```
# <span id="page-19-0"></span>**F.2 Tables**

tabular Enhance tabulars with the booktabs and multirow packages [\[34,](#page-34-15) [35\]](#page-34-16).

```
282 \RequirePackage{booktabs}
283 \RequirePackage{multirow}
```
### <span id="page-19-1"></span>**F.3 Figures**

\graphic Provide the \graphic macro for the inclusion of figures using the graphicx package [\[36\]](#page-34-17).

```
284 \RequirePackage{graphicx}
285 \providecommand{\tikzsetnextfilename}[1]{}
286 \newcommand{\graphic}[2][1]{\tikzsetnextfilename{#2}{%
287 \centering\includegraphics[width=#1\linewidth]{#2}\par%
288 }}
```
\graphics Provide the \graphics macro for the inclusion of figures located in a subfolder.

289 \newcommand{\graphics}[1]{\graphicspath{{./#1/}}}

# <span id="page-19-2"></span>**G Title page**

\date Allow empty date field.

290 \ifhep@title 291 \date{}

### <span id="page-19-3"></span>**G.1 Authors**

\author Allow empty author field.

292 \author{}

\email Define a macro for the email of authors used as \author{ $\langle \text{name} \$  \epsilon \

```
293 \AtEndOfClass{\newcommand{\email}[1]{%
294 \unskip\thanks{\online{mailto:#1}{#1}}
295 }}
```
Enable the handling of multiple authors with different affiliations using the authblk package [\[14\]](#page-33-13).

 \RequirePackage{authblk} \renewcommand\Affilfont{\footnotesize}

\affiliation Define the \affiliation macro, ensure that linebreaks happen after a comma.

```
298 \newcommand\active@comma{,\penalty-5\relax}
299 \newcommand\cat@comma@active{\catcode'\,\active}
300 {\cat@comma@active\gdef,{\active@comma}}
301 \newcommand\@affil[1]{%
302 \endgroup\@flushglue=0pt plus .5\linewidth\affil{#1}%
303 }
304 \def\@affil@opt[#1]#2{%
305 \endgroup\@flushglue=0pt plus .5\linewidth\affil[#1]{#2}%
306 }
307 \DeclareRobustCommand\@affiliation{\@ifnextchar[{\@affil@opt}{\@affil}}
308 \newcommand{\affiliation}{\begingroup\cat@comma@active\@affiliation}
```
### <span id="page-20-0"></span>**G.2 Preprint**

\preprint Define the \preprint macro using the varwidth package [\[54\]](#page-35-15).

```
309 \let\@preprint\relax
310 \newcommand\preprint[1]{\long\gdef\@preprint{#1}}
311 \RequirePackage{varwidth}
312 \newcommand{\@preprint@box}{%
313 \begin{varwidth}{\textwidth}%
314 \textsc{\small\@preprint}%
315 \end{varwidth}%
316 }
```
\maketitle Places a preprint number in the top right corner of the title page using the atbegshi [\[55\]](#page-35-16) and picture [\[56\]](#page-35-17) packages.

```
317 \RequirePackage{atbegshi}
318 \RequirePackage{picture}
319 \let\old@maketitle\maketitle
320 \renewcommand{\maketitle}{%
321 \old@maketitle%
322 \AtBeginShipoutFirst{%
323 \put(
324 \textwidth+\oddsidemargin-\widthof{\@preprint@box},
325 -2pt-\topmargin-\heightof{\@preprint@box}
326 ){\normalfont\@preprint@box}
327 }
328 }
```
# <span id="page-20-1"></span>**G.3 Abstract**

abstract Adjust the abstract environment to not start with indentation.

```
329 \@ifundefined{abstract}{}{%
330 \let\old@abstract\abstract%
331 \renewcommand\abstract{\old@abstract\noindent\ignorespaces}%
332 }
```
End of check for title option.

\fi

# <span id="page-21-0"></span>**H Bibliography**

Check if bibliography management is requested.

\ifnum\pdf@strcmp{\hep@bibliography}{false}=0\else

\bibliography Load the biblatex package [\[9\]](#page-33-8) with the datamodel defined in [appendix K.](#page-32-0)

\RequirePackage[style=\hep@bibliography, datamodel=hep-paper]{biblatex}

hep-paper Define a new sorting template that sorts only multi key \cite entries according to their date and leaves the rest of the bibliography entries in the order they appear in the text. Provide the \DeclareSortingTemplate macro for older biblatex installations.

```
336 \providecommand{\DeclareSortingTemplate}{\DeclareSortingScheme}
337 \DeclareSortingTemplate{hep-paper}{
338 \sort{\citeorder}
339 \sort[final]{
340 \field{sortkey}
341 }
342 \sort{
343 \field{sortyear}
344 \field{year}
345 \literal{9999}
346 }
347 \sort{
348 \field{month}
349 }
350 \sort{
351 \field{eprint}
352 \field{doi}
353 }
354 \sort{
355 \field{sorttitle}
356 \leftarrow \field{title}<br>357 }
357 }
358 \sort{
359 \field{subtitle}
360 \field{volume}
```

```
361 }
362 }
```
Use the new sorting scheme and abbreviat all first names.

```
363 \ExecuteBibliographyOptions{
364 sorting=hep-paper,
365 giveninits=true
366 }
```
erratum Add new bibliography string 'Erratum' for the use in the relatedtype field.

```
367 \NewBibliographyString{erratum}
368 \DefineBibliographyStrings{english}{erratum={Erratum}}
```
\printbibliography Allow the bibliography to be printed sloppy

```
369 \let\old@printbibliography\printbibliography
370 \renewcommand{\printbibliography}{\sloppy\old@printbibliography}
```
### <span id="page-22-0"></span>**H.1 Sourcemap**

```
\reg@exp@one
     \reg@exp@two
     \reg@exp@url
                  Define regular expressions in order to deal with inconsistent journal title and volume
                  naming as well as URL protocols.
                  371 \newcommand{\reg@exp@one}{\regexp{\A(\p{L}+)?\d+(\p{L}+)?\Z}}
                  372 \newcommand{\reg@exp@two}{\regexp{\A(\p{L}+)?(\d+)(\p{L}+)?\Z}}
                  373 \newcommand{\reg@exp@url}{\regexp{\A(ht|f)tp(s)?:\/\/}}
\DeclareSourcemap Use the \DeclareSourcemap feature.
                  374 \DeclareSourcemap{%
                  375 \maps[datatype=bibtex, overwrite=true]{%
   collaboration Read the collaboration information if present.
                  376 \map{%
                  377 \step[fieldsource=Collaboration, final=true]%
                  378 \step[fieldset=collaboration, origfieldval, final=true]
                  379 }%
    reportnumber Read the pre-print information if present.
                  380 \map{%
                  381 \step[fieldsource=reportNumber, final=true]%
                  382 \step[fieldset=reportnumber, origfieldval, final=true]
                  383 }%
```
journal Move letters from the volume field to the journal field.

```
384 \map[overwrite]{
    385 \step[fieldsource=volume, match=\reg@exp@one, final]
    386 \step[fieldsource=volume, match=\reg@exp@two, replace={$2}]
    387 \step[fieldsource=journal, fieldtarget=journaltitle]
    388 \step[fieldset=journaltitle, fieldvalue={\space$1$2}, append=true]
    389 }
url Remove the protocol from URL.
    390 \map{
    391 \step[fieldsource=url, final=true]
    392 \step[fieldset=protocollessurl, origfieldval, final=true]
    393 \step[fieldsource=protocollessurl, match=\reg@exp@url, replace={}]
    394 }
    395 }%
    396 }
In: Remove spurious 'In:' if no journal is present.
```

```
397 \renewbibmacro*{in:}{%
398 \iffieldundef{journaltitle}{}{\printtext{\bibstring{in}\intitlepunct}}%
399 }
```
url Show URLs without the protocol.

```
400 \DeclareFieldFormat{url}{%
401 \mkbibacro{URL}\addcolon\space\online{#1}{\thefield{protocollessurl}}%
402 }
```
collaboration Override the author information with collaboration information if present.

```
403 \renewbibmacro*{author}{%
404 \iffieldundef{collaboration}{%
405 \printnames{author}}{\textbf{\printfield{collaboration}}%
406 }%
407 }
```
\letbibmacro Provide the \letbibmacro macro for old biblatex installations.

\providecommand{\letbibmacro}[2]{\csletcs{abx@macro@#1}{abx@macro@#2}}

reportnumber Add the pre-print information if present.

 \letbibmacro{doi+eprint+url-old}{doi+eprint+url} \renewbibmacro\*{doi+eprint+url}{% \usebibmacro{doi+eprint+url-old} \iffieldundef{reportnumber}{}{\textls[0]{%

\newunitpunct\textnumero\intitlepunct%

 \textsc{\small\printfield{reportnumber}}% }}% }

# <span id="page-24-0"></span>**H.2 Eprints**

```
\bib@online Private \bib@online macro
            417 \newcommand{\bib@online}[2]{%
            418 \ifhyperref{\online{#1}{#2}}{\nolinkurl{#2}}%
```
\new@eprint Private \new@eprint macro

}

```
420 \NewDocumentCommand{\new@eprint}{smm}{
421 \DeclareFieldFormat{eprint:#2}{%
422 \newcommand{\@path}{\IfBooleanT{#1}{\thefield{eprintclass}/}##1}%
423 #2\addcolon\space\bib@online{#3/\@path}{\@path}%
424 }%
425 }
```
CTAN Add CTAN as a eprint option

 \new@eprint{CTAN}{https://ctan.org/pkg} \DeclareFieldAlias{eprint:ctan}{eprint:CTAN}

GitHub Add GitHub as a eprint option

 \new@eprint\*{GitHub}{https://github.com} \DeclareFieldAlias{eprint:github}{eprint:GitHub}

GitLab Add GitLab as a eprint option

 \new@eprint\*{GitLab}{https://gitlab.com} \DeclareFieldAlias{eprint:gitlab}{eprint:GitLab}

Bitbucket Add Bitbucket as a eprint option

 \new@eprint\*{Bitbucket}{https://bitbucket.org} \DeclareFieldAlias{eprint:bitbucket}{eprint:Bitbucket}

Launchpad Add Launchpad as a eprint option

 \new@eprint{Launchpad}{https://launchpad.net} \DeclareFieldAlias{eprint:launchpad}{eprint:Launchpad}

SourceForge Add SourceForge as a eprint option

 \new@eprint{SourceForge}{https://sourceforge.net/projects} \DeclareFieldAlias{eprint:launchpad}{eprint:SourceForge}

HEPForge Add HEPForge as a eprint option

```
438 \DeclareFieldFormat{eprint:hepforge}{%
439 HEPForge\addcolon\space\bib@online{https://#1/hepforge.org}{#1}%
440 }
441 \DeclareFieldAlias{eprint:HEPForge}{eprint:hepforge}
```
End check for bibliography option.

\fi

# <span id="page-25-0"></span>**I Hyperlinks and References**

Load the hyperref package [\[6\]](#page-33-5) enable Unicode encoding and hide links.

```
443 \RequirePackage{hyperref}
444 \hypersetup{
445 pdfencoding=auto,
446 psdextra,
447 hidelinks,
448 linktoc=all,
449 breaklinks=true,
450 pdfcreator={},
451 pdfproducer={}
452 }
```
Set the [PDF](#page-2-3) meta data according to the paper information and ensure that unnecessary information is suppressed.

```
453 \pdfstringdefDisableCommands{\def\varepsilon{\textepsilon}}
454 \AtBeginDocument{
455 \pdfstringdefDisableCommands{\let\ensuremath\@gobble}
456 \pdfstringdefDisableCommands{\let\mathsurround\@gobble}
457 \pdfstringdefDisableCommands{\let\unskip\@gobble}
458 \pdfstringdefDisableCommands{\let\thanks\@gobble}
459 \pdfstringdefDisableCommands{\let\footnote\@gobble}
460 \pdfstringdefDisableCommands{\let\\\@gobble}
461 }
462 \ifhep@revtex
463 \AtBeginShipout{\hypersetup{pdftitle={\@title}}}
464 \else
465 \AtBeginDocument{\hypersetup{pdftitle={\@title}}}
466 \fi
467 \ifhep@title
468 \AtBeginDocument{\hypersetup{pdfauthor=\AB@authlist}}
469 \else
470 \AtBeginDocument{\hypersetup{pdfauthor={\@author}}}
471 \fi
```
\cref Improve reference using the cleveref package [\[21\]](#page-34-2).

```
472 \RequirePackage[noabbrev, nameinlink]{cleveref}
473 \newcommand{\creflastconjunction}{, and\nobreakspace}
474 \crefname{enumi}{point}{points}
475 \Crefname{enumi}{Point}{Points}
```
\no@break@before Define a macro able to prevent line breaks.

```
476 \newcommand\no@break@before{%
477 \relax\ifvmode\else%
478 \ifhmode%
479 \ifdim\lastskip > 0pt%
480 \relax\unskip\nobreakspace%
481 \overline{\phantom{a}} \text{fii}482 \fi%
483 \fi%
484 }
```
 $\text{Adjust } \ref(\text{key})$  in order to prevent preceding line breaks and to enable the possibility to reference multiple references at once.

```
485 \let\old@ref\ref
486 \AtBeginDocument{\renewcommand\ref{\no@break@before\labelcref}}
```
! Bug ! in equations the additional brackets from the cleveref macro conflict with the traditional  $(\ref{key})$ ) approach

 $\equiv$  Adjust  $\equiv$   $\{key\}$  in order to prevent preceding line breaks and to enable the possibility to reference multiple equations at once.

\renewcommand\eqref{\no@break@before\labelcref}

 $\subset$  Adjust  $\substack{\text{key}}$  in order to prevent preceding line breaks.

```
488 \let\old@subref\subref
489 \renewcommand\subref{\no@break@before\old@subref}
490 \renewcommand*\subcaption@ref[2]{\begingroup%
491 \caption@setoptions{sub}%
492 \subcaption@reffmt\p@subref{\old@ref#1{sub@#2}}%
493 \endgroup}
```
\subcref Provide the \subcref macro.

\newcommand{\subcref}[1]{\cref{sub@#1}}

```
\eqcrefname Define the \eqcrefname macro for named equation types.
```

```
495 \NewDocumentCommand{\eqcrefname}{mmo}{
496 \crefname{#1}{#2}{\IfValueTF{#3}{#3}{#2s}}
```

```
497 \creflabelformat{#1}{(##2##1##3)}
498 }
```
\labelcrefrange Define the missing \labelcrefrange{ $\{key1\}$ }{ $\{key2\}$ } macro.

```
499 \DeclareRobustCommand{\labelcrefrange}[2]{%
500 \@crefrangenostar{labelcref}{#1}{#2}%
501 }
```
### <span id="page-27-0"></span>**I.1 Citations**

\cite Adjust \cite{ $\langle key \rangle$ } in order to prevent preceding line breaks.

```
502 \let\old@cite\cite
503 \renewcommand\cite{\no@break@before\old@cite}
```
Begin of bibliography if.

\ifnum\pdf@strcmp{\hep@bibliography}{false}=0\else

Define bibstrings for reference names.

```
505 \NewBibliographyString{refname}
506 \NewBibliographyString{refsname}
507 \DefineBibliographyStrings{english}{%
508 refname = {reference},
509 refsname = {references}
510 }
```

```
\ccite
Define clever citation macros.
\Ccite
       511 \DeclareCiteCommand{\ccite}{%
       512 \ifnum\thecitetotal=1
       513 \bibstring{refname}%
       514 \else%
       515 \bibstring{refsname}%
       516 \fi%
       517 \addnbspace\bibopenbracket%
       518 \usebibmacro{cite:init}\usebibmacro{prenote}%
       519 }{\usebibmacro{citeindex}\usebibmacro{cite:comp}}{}{%
       520 \usebibmacro{cite:dump}\usebibmacro{postnote}%
       521 \bibclosebracket%
       522 }
       523
       524 \newrobustcmd*{\Ccite}{\bibsentence\ccite}
```
End of biblatex if.

\fi

# <span id="page-28-0"></span>**J Acronyms**

Acronyms are implemented with the glossaries-extra package [\[57\]](#page-35-18) which is an extension of the glossaries package [\[10\]](#page-33-9).

```
526 \ifhep@glossaries
527 \RequirePackage[nostyles]{glossaries-extra}
```
The entry count feature is used.

```
528 \glsenableentrycount
529 \glssetcategoryattribute{abbreviation}{entrycount}{1}
```
Provide macros for older glossaries-extra installations.

```
530 \providecommand{\glsxtrusefield}[2]{\@gls@entry@field{#1}{#2}}
531 \providecommand{\glsxtrsetfieldifexists}[3]{\glsdoifexists{#1}{#3}}
532 \providecommand{\gGlsXtrSetField}[3]{%
533 \glsxtrsetfieldifexists{#1}{#2}{%
534 \csgdef{glo@\glsdetoklabel{#1}@#2}{#3}%
535 }%
536 }
```
Hyperlinks from the abbreviation to their definition in the text are set.

```
537 \glssetcategoryattribute{abbreviation}{nohyperfirst}{true}
538 \renewcommand*{\glsdonohyperlink}[2]{{%
539 \glsxtrprotectlinks\edef\fieldvalue{%
540 \glsxtrusefield{\glslabel}{hastarget}%
541 }%
542 \ifdefstring\fieldvalue{true}{#2}{%
543 \gGlsXtrSetField{\glslabel}{hastarget}{true}%
544 \glsdohypertarget{#1}{#2}%
545 }%
546 }}
```
\begin@sentence Mark the beginning of a paragraph as if it would follow a full stop using the everyhook package [\[58\]](#page-35-19).

```
547 \RequirePackage[excludeor]{everyhook}
548 \newcommand{\begin@sentence}{1001}
549 \PushPostHook{par}{{\spacefactor=\begin@sentence}}
```
\frenchspacing Adjust the \frenchspacing macro to be compatibel with this idea.

```
550 \def\frenchspacing{%
551 \sfcode'\.\begin@sentence \sfcode'\?\begin@sentence
552 \sfcode'\!\begin@sentence \sfcode'\:\begin@sentence
553 \sfcode'\;\@m \sfcode'\,\@m
554 }
```
\if@begin@of@sentence Provide a macro checking for the beginning of a sentence by examining the length of the preceeding space.

```
555 \newcommand{\if@begin@of@sentence}[2]{\leavevmode\protecting{%
556 \ifboolexpr{ test {\ifnumcomp{\spacefactor}{=}{3000}} or%
557 test {\ifnumcomp{\spacefactor}{=}{2000}} or%
558 test {\ifnumcomp{\spacefactor}{=}{\begin@sentence}}%
559 }{#1}{#2}%
560 }}
```
\acronym The \acronym<sup> $\star$ </sup>)[ $\{typeset$  abbreviation<sub>i</sub>]{\abbreviation<sub>i</sub>}} $\{\langle\delta\rangle\}$ [\abi  $definition$ ] macro is defined.

```
#1 star for omitting the 's' in the short plural
#2 optional typeset abbreviation
#3 mandatory abbreviation
#4 star for restoring the T<sub>E</sub>X default for space after text macros
#5 mandatory long form
#6 optional plural long form
```

```
561 \NewDocumentCommand{\acronym}{somsmo}{
562 \newabbreviation[
563 longplural=\IfNoValueTF{#6}{#5s}{#6},
564 \glsshortpluralkey=\IfBooleanTF{#1}{#3}{\IfNoValueTF{#2}{#3s}{#2s}}
565 ]{#3}{\IfNoValueTF{#2}{#3}{#2}}{#5}
```
Provide the singular acronym macro.

```
566 \expandafter\newcommand\csname#3\endcsname{%
567 \if@begin@of@sentence{\cGls{#3}}{\cgls{#3}}%
568 \IfBooleanTF{#4}{}{\@\xspace}%
569 }
```
Expand the singular acronym macro in [PDF](#page-2-3) labels.

```
570 \pdfstringdefDisableCommands{\expandafter\def\csname#3\endcsname{%
571 \IfNoValueTF{#2}{#3}{#2} }%
572 }
```
Provide the singular acronym macro in math mode.

```
573 \expandafter\mathdef\csname#3\endcsname{%
574 \text{\glsxtrshort{#3}}\@gls@increment@currcount{#3}%
575 }
```
Provide the plural acronym macro.

```
576 \expandafter\newcommand\csname#3s\endcsname{%
577 \if@begin@of@sentence{\cGlspl{#3}}{\cglspl{#3}}%
578 \IfBooleanTF{#4}{}{\@\xspace}%
579 }
```
Expand the plural acronym macro in [PDF](#page-2-3) labels.

```
580 \pdfstringdefDisableCommands{\expandafter\def\csname#3s\endcsname{%
581 \IfBooleanTF{#1}{#3}{\IfNoValueTF{#2}{#3s}{#2s}} }%
582 }
Provide the plural acronym macro in math mode.
583 \expandafter\mathdef\csname#3s\endcsname{%
584 \text{\glsxtrshortpl{#3}}\@gls@increment@currcount{#3}%
585 }
```

```
586 }
```
\shortacronym The \shortacronym never expands into the long form.

\NewDocumentCommand{\shortacronym}{somsmo}{

Provide the singular acronym macro.

```
588 \expandafter\newcommand\csname#3\endcsname{%
589 \IfNoValueTF{#2}{#3}{#2}\IfBooleanTF{#4}{}{\@\xspace}%
590 }
```
Expand the singular acronym macro in [PDF](#page-2-3) labels.

```
591 \pdfstringdefDisableCommands{\expandafter\def\csname#3\endcsname{%
592 \IfNoValueTF{#2}{#3}{#2} }%
593 }
```
Provide the singular acronym macro in math mode.

```
594 \expandafter\mathdef\csname#3\endcsname{%
595 \text{\IfNoValueTF{#2}{#3}{#2}}%
596 }
```
Provide the plural acronym macro.

```
597 \expandafter\newcommand\csname#3s\endcsname{%
598 \IfBooleanTF{#1}{#3}{\IfNoValueTF{#2}{#3s}{#2s}}%
599 \IfBooleanTF{#4}{}{\@\xspace}%
600 }
```
Expand the plural acronym macro in [PDF](#page-2-3) labels.

```
601 \pdfstringdefDisableCommands{\expandafter\def\csname#3s\endcsname{%
602 \IfBooleanTF{#1}{#3}{\IfNoValueTF{#2}{#3s}{#2s}} }%
603 }
```
Provide the plural acronym macro in math mode.

```
604 \expandafter\mathdef\csname#3s\endcsname{%
605 \text{\IfBooleanTF{#1}{#3}{\IfNoValueTF{#2}{#3s}{#2s}}}%
```
 }% }

\longacronym The \longacronym never shows the abbreviated form.

```
608 \NewDocumentCommand{\longacronym}{somsmo}{
```
Provide the singular acronym macro.

```
609 \expandafter\newcommand\csname#3\endcsname{%
610 \if@begin@of@sentence{\MakeUppercase#5}{#5}%
611 \IfBooleanTF{#4}{}{\@\xspace}%
612 }
```
Expand the singular acronym macro in [PDF](#page-2-3) labels.

```
613 \pdfstringdefDisableCommands{\expandafter\def\csname#3\endcsname{#5 }}
```
Provide the plural acronym macro.

```
614 \expandafter\newcommand\csname#3s\endcsname{%
615 \if@begin@of@sentence{%
616 \IfNoValueTF{#6}{\MakeUppercase#5s}{\MakeUppercase#6}%
617 }{%
618 \IfNoValueTF{#6}{#5s}{#6}}\IfBooleanTF{#4}{}{\@\xspace}%
619 }
```
Expand the plural acronym macro in [PDF](#page-2-3) labels.

```
620 \pdfstringdefDisableCommands{\expandafter\def\csname#3s\endcsname{%
621 \IfNoValueTF{#6}{#5s}{#6} }%
622 }
623 }
```
Silence warning if no acronyms are defined.

```
624 \renewcommand*{\@gls@write@entrycounts}{%
625 \immediate\write\@auxout{%
626 \string\providecommand*{\string\@gls@entry@count}[2]{}
627 }%
628 \count@=0\relax
629 \forallglsentries{\@glsentry}{%
630 \glshasattribute{\@glsentry}{entrycount}{%
631 \ifglsused{\@glsentry}{%
632 \immediate\write\@auxout{%
633 \string\@gls@entry@count{\@glsentry}{%
634 \glsentrycurrcount{\@glsentry}%
635 }
636 }%
637 }{}\advance\count@ by \@ne
638 }{}%
```

```
639 }%
                  640 }
   \resetacronym
   \dummyacronym
                 Add two macros for acronym management.
                  641 \newcommand{\resetacronym}[1]{\protect\glsreset{#1}}
                  642 \newcommand{\dummyacronym}[1]{\protect\glsunset{#1}}
        abstract Adjust the abstract environment to reset all acronym counters.
                  643 \@ifundefined{abstract}{}{%
                  644 \let\end@old@abstract\endabstract%
                  645 \renewcommand\endabstract{\glsresetall\end@old@abstract}%
                  646 }
\tableofcontents Adjust the \tableofcontents macro to never show the long form of acronyms.
                  647 \let\old@table@of@contents\tableofcontents
                  648 \renewcommand\tableofcontents{%
                  649 \glsunsetall\old@table@of@contents\glsresetall%
                  650 }
                  End of glossaries if.
                  651 \fi
```
</package>

# <span id="page-32-0"></span>**K Biblatex datamodel file**

<\*datamodel>

```
reportnumber
  collaboration
protocollessurl
                Define the dbx file containing the hep-paper datamodel.
                 652 \DeclareDatamodelFields[type=field, datatype=literal]{
                 653 reportnumber,
                 654 collaboration,
                 655 }
                 656 \DeclareDatamodelFields[type=field, datatype=uri]{protocollessurl}
                 657 \DeclareDatamodelEntryfields{
                 658 reportnumber,
                 659 collaboration,
                 660 protocollessurl,
                 661 }
```
 $\langle$ datamodel $>$ 

# **References**

- <span id="page-33-0"></span>[1] J. Hajer. 'The hep-paper package. Publications in High Energy Physics' (2019). CTAN: hep-paper. DOI: 10.5281/zenodo.3606436. GitHub: janhajer/ [hep - paper](https://github.com/janhajer/hep-paper).
- <span id="page-33-1"></span>[2] A. Holt and J.-F. Lamy. 'The a4wide package. "Wide" a4 layout' (1986). depreciated and not used. CTAN: [a4wide](https://ctan.org/pkg/a4wide).
- <span id="page-33-2"></span>[3] D. Carlisle and H. Umeki. 'The geometry package. Flexible and complete interface to document dimensions' (1996). CTAN: [geometry](https://ctan.org/pkg/geometry). GitHub: [davidcarlisle / geometry](https://github.com/davidcarlisle/geometry).
- <span id="page-33-3"></span>[4] B. Jackowski and J. Nowacki. 'Latin Modern Family of Fonts. Latin modern fonts in outline formats' (2003). CTAN: [lm](https://ctan.org/pkg/lm). url: [gust.org.pl/projects/e](http://gust.org.pl/projects/e-foundry/latin-modern)[foundry / latin - modern](http://gust.org.pl/projects/e-foundry/latin-modern).
- <span id="page-33-4"></span>[5] R. Schlicht. 'The microtype package. Subliminal refinements towards typographical perfection' (2004). CTAN: [microtype](https://ctan.org/pkg/microtype).
- <span id="page-33-5"></span>[6] **LATEX3 Project**. 'Hypertext marks in LATEX: a manual for hyperref. Extensive support for hypertext in LAT<sub>E</sub>X' (1995). CTAN: [hyperref](https://ctan.org/pkg/hyperref). GitHub: [latex3 / hyperref](https://github.com/latex3/hyperref).
- <span id="page-33-6"></span>[7] J. Braams, J. Bezos and at al. 'Babel Localization and internationalization. Multilingual support for Plain T<sub>EX</sub> or  $\mathbb{P}(\text{FX}^{\prime\prime})$  (1989). CTAN: [babel](https://ctan.org/pkg/babel). GitHub: [latex3 / babel](https://github.com/latex3/babel).
- <span id="page-33-7"></span>[8] R. Fairbairns, F. Mittelbach and H. Partl. 'The parskip package. Layout with zero **\parindent**, non-zero **\[parskip](https://ctan.org/pkg/parskip)'** (1989). CTAN: parskip. GitHub: [FrankMittelbach / fmitex](https://github.com/FrankMittelbach/fmitex).
- <span id="page-33-8"></span>[9] P. Lehman et al. 'The biblatex Package. Sophisticated Bibliographies in LATEX' (2006). CTAN: [biblatex](https://ctan.org/pkg/biblatex). GitHub: [plk/biblatex](https://github.com/plk/biblatex).
- <span id="page-33-9"></span>[10] N. Talbot. 'The glossaries package. Create glossaries and lists of acronyms' (2007). CTAN: [glossaries](https://ctan.org/pkg/glossaries).
- <span id="page-33-10"></span>[11] **SISSA Medialab**. 'The JHEP package' (1997). url: [jhep.sissa.it/jhep/](https://jhep.sissa.it/jhep/help/JHEP_TeXclass.jsp) [help / JHEP \\_ TeXclass . jsp](https://jhep.sissa.it/jhep/help/JHEP_TeXclass.jsp).
- <span id="page-33-11"></span>[12] **SISSA Medialab**. 'The JCAP package' (2002). url: [jcap.sissa.it/jcap/](https://jcap.sissa.it/jcap/help/JCAP_TeXclass.jsp) [help / JCAP \\_ TeXclass . jsp](https://jcap.sissa.it/jcap/help/JCAP_TeXclass.jsp).
- <span id="page-33-12"></span>[13] **American Physical Society**. 'The REVTEX package. Styles for various Physics Journals' (1999). CTAN: [revtex](https://ctan.org/pkg/revtex). URL: [journals.aps.org/revtex](https://journals.aps.org/revtex).
- <span id="page-33-13"></span>[14] P. W. Daly. 'A LATEX Package to Prepare Author and Affiliation Blocks. Support for footnote style author/affiliation' (2001). CTAN: [authblk](https://ctan.org/pkg/authblk).
- <span id="page-33-14"></span>[15] P. Lehman and J. Wright. 'The csquotes Package. Context sensitive quotation facilities' (2003). CTAN: [csquotes](https://ctan.org/pkg/csquotes).
- <span id="page-33-15"></span>[16] P. G. Ratcliffe. 'The foreign package for LATEX 2*ε*. Systematic treatment of "foreign" words in documents' (2012). CTAN: [foreign](https://ctan.org/pkg/foreign).
- <span id="page-33-16"></span>[17] D. Arseneau. 'The url package. Verbatim with URL-sensitive line breaks' (1996). CTAN: [url](https://ctan.org/pkg/url).
- <span id="page-33-17"></span>[18] J. Bezos. 'Customizing lists with the enumitem package. Control layout of itemize, enumerate, description' (2003). CTAN: [enumitem](https://ctan.org/pkg/enumitem). url: [texnia.com/](https://texnia.com/enumitem.html) [enumitem . html](https://texnia.com/enumitem.html). GitHub: [jbezos / enumitem](https://github.com/jbezos/enumitem).
- <span id="page-34-0"></span>[19] A. Barton. 'The sansmathfonts package. Correct placement of accents in sansserif maths' (2013). CTAN: [sansmathfonts](https://ctan.org/pkg/sansmathfonts).
- <span id="page-34-1"></span>[20] M. Franz. 'The soul package. Hyphenation for letterspacing, underlining, and more' (1998). CTAN: [soul](https://ctan.org/pkg/soul).
- <span id="page-34-2"></span>[21] T. Cubitt. 'The cleveref package. Intelligent cross-referencing' (2006). CTAN: [cleveref](https://ctan.org/pkg/cleveref). URL: dr-qubit.org/cleveref.
- <span id="page-34-3"></span>[22] L. Madsen et al. 'The mathtools package. Mathematical tools to use with amsmath' (2004). CTAN: [mathtools](https://ctan.org/pkg/mathtools).
- <span id="page-34-4"></span>[23] **American Mathematical Society**. 'The amsfonts package. T<sub>E</sub>X fonts from the American Mathematical Society' (1995). CTAN: [amsfonts](https://ctan.org/pkg/amsfonts). URL: [ams.org/](https://ams.org/tex/amsfonts) [tex / amsfonts](https://ams.org/tex/amsfonts).
- <span id="page-34-5"></span>[24] **LATEX Team**. 'The amsmath package. AMS mathematical facilities for LATEX' (1994). CTAN: [amsmath](https://ctan.org/pkg/amsmath). URL: [ams.org/tex/amslatex](https://ams.org/tex/amslatex).
- <span id="page-34-6"></span>[25] **LATEX Team.** 'LATEX  $2\varepsilon$  font selection. Docmentation of LATEX font commands' (1995). CTAN: [fntguide](https://ctan.org/pkg/fntguide).
- <span id="page-34-7"></span>[26] **LATEX Team**. 'The bm package. Access bold symbols in maths mode' (1993). CTAN: [bm](https://ctan.org/pkg/bm).
- <span id="page-34-8"></span>[27] T. Hilbrich. 'A package for using the bbm fonts in math environment' (1994). CTAN: [bbm - macros](https://ctan.org/pkg/bbm-macros). G. Robert. 'bbm. "Blackboard-style" cm fonts' (1993). CTAN: [bbm](https://ctan.org/pkg/bbm).
- <span id="page-34-9"></span>[28] W. Schmidt. 'The fixmath package for LATEX 2*ε*. Make maths comply with ISO 31-0:1992 to ISO 31-13:1992' (2000). CTAN: [fixmath](https://ctan.org/pkg/fixmath).
- <span id="page-34-10"></span>[29] G. Milde. 'The alphabeta package. LICR macros and encoding definition files for Greek' (2013). CTAN: [greek - fontenc](https://ctan.org/pkg/greek-fontenc).
- <span id="page-34-11"></span>[30] S. C. de la Barrera. 'The physics package. Macros supporting the Mathematics of Physics' (2012). CTAN: [physics](https://ctan.org/pkg/physics).
- <span id="page-34-12"></span>[31] D. Carlisle. 'The slashed package. Put a slash through characters' (1987). CTAN: [slashed](https://ctan.org/pkg/slashed).
- <span id="page-34-13"></span>[32] A. Reichert. 'The units and nicefrac packages. Typeset units' (1998). CTAN: [units](https://ctan.org/pkg/units).
- <span id="page-34-14"></span>[33] A. Sommerfeldt. 'The subcaption package. Support for sub-captions' (2007). CTAN: [subcaption](https://ctan.org/pkg/subcaption). GitLab: [axelsommerfeldt/caption](https://gitlab.com/axelsommerfeldt/caption).
- <span id="page-34-15"></span>[34] D. Els and S. Fear. 'The booktabs package. Publication quality tables in LATEX' (1995). CTAN: [booktabs](https://ctan.org/pkg/booktabs).
- <span id="page-34-16"></span>[35] P. van Oostrum and J. Leichter. 'The multirow, bigstrut and bigdelim packages. Create tabular cells spanning multiple rows' (1994). CTAN: [multirow](https://ctan.org/pkg/multirow).
- <span id="page-34-17"></span>[36] D. Carlisle and S. Rahtz. 'Packages in the "graphics" bundle. Enhanced support for graphics' (1994). CTAN: [graphicx](https://ctan.org/pkg/graphicx).
- <span id="page-34-18"></span>[37] F. Charette and P. Kime. 'biber. Backend processor for BibLATEX' (2009). Git-Hub: [plk/biber](https://github.com/plk/biber). sourceforge: [biblatex- biber](biblatex-biber).
- <span id="page-34-19"></span>[38] **arXiv Team**. *arXiv. free distribution service and an open archive for scholarly* articles. Cornell University. 1991. URL: [arxiv.org](https://arxiv.org).
- <span id="page-35-0"></span>[39] D. Sutherland. 'arxiv-collector. A little Python script to collect LATEX sources for upload to the arXiv' (2018). GitHub: [dougalsutherland/arxiv](https://github.com/dougalsutherland/arxiv-collector)[collector](https://github.com/dougalsutherland/arxiv-collector).
- <span id="page-35-1"></span>[40] H. Oberdiek. 'The pdftexcmds package. LuaT<sub>EX</sub> support for pdfT<sub>EX</sub> utility functions' (2007). CTAN: [pdftexcmds](https://ctan.org/pkg/pdftexcmds).
- <span id="page-35-2"></span>[41] H. Oberdiek. 'The kvoptions package. Key value format for package options' (2004). CTAN: [kvoptions](https://ctan.org/pkg/kvoptions). GitHub: [ho- tex/kvoptions](https://github.com/ho-tex/kvoptions).
- <span id="page-35-3"></span>[42] **LATEX Team**. 'The ifluatex package. Provides the \ifluatex switch' (2007). CTAN: [ifluatex](https://ctan.org/pkg/ifluatex).
- <span id="page-35-4"></span>[43] **LAT<sub>E</sub>X Team**. 'The iftex package. Am I running under  $X \pi T_F X$ ?' (2006). CTAN: [ifxetex](https://ctan.org/pkg/ifxetex). GitHub: [latex3 / iftex](https://github.com/latex3/iftex).
- <span id="page-35-5"></span>[44] **LATEX Team**. 'The fontenc package. Standard package for selecting font encodings' (1995). CTAN: [fontenc](https://ctan.org/pkg/fontenc).
- <span id="page-35-6"></span>[45] **LATEX3 Project Team**. 'LATEX font encodings. Documentation of LATEX font encodings' (1995). CTAN: [encguide](https://ctan.org/pkg/encguide).
- <span id="page-35-7"></span>[46] **LATEX Team**. 'The textcomp package. LATEX support for the Text Companion fonts' (1995). CTAN: [textcomp](https://ctan.org/pkg/textcomp).
- <span id="page-35-8"></span>[47] **LATEX Team**. 'The inputenc package. Accept different input encodings' (1989). CTAN: [inputenc](https://ctan.org/pkg/inputenc).
- <span id="page-35-9"></span>[48] **LATEX Team**. 'The xspace package. Define commands that appear not to eat spaces' (1993). CTAN: [xspace](https://ctan.org/pkg/xspace).
- <span id="page-35-10"></span>[49] D. Arseneau and M. Swift. 'The relsize package. Set the font size relative to the current font size' (2011). CTAN: [relsize](https://ctan.org/pkg/relsize).
- <span id="page-35-11"></span>[50] **LATEX3 Project**. 'The xparse package. A generic document command parser' (1999). CTAN: [xparse](https://ctan.org/pkg/xparse).
- <span id="page-35-12"></span>[51] O. Dietrich. 'The sfmath package. Sans-serif mathematics' (2005). CTAN: [sfmath](https://ctan.org/pkg/sfmath). URL: dtrx.de/od/tex/sfmath.
- <span id="page-35-13"></span>[52] A. Sommerfeldt. 'The caption package. Customising captions in floating environments' (1994). CTAN: [caption](https://ctan.org/pkg/caption). GitLab: [axelsommerfeldt/caption](https://gitlab.com/axelsommerfeldt/caption).
- <span id="page-35-14"></span>[53] M. Schröder. 'The ragged2e-package. Alternative versions of "ragged"-type commands' (1996). CTAN: [ragged2e](https://ctan.org/pkg/ragged2e). GitLab: [hagenbuch/ragged2e](https://gitlab.com/hagenbuch/ragged2e).
- <span id="page-35-15"></span>[54] D. Arseneau. 'The varwidth package. A variable-width minipage' (2003). CTAN: [varwidth](https://ctan.org/pkg/varwidth).
- <span id="page-35-16"></span>[55] H. Oberdiek. 'The atbegshi package. Execute stuff at shipout time' (2007). CTAN: [atbegshi](https://ctan.org/pkg/atbegshi). GitHub: ho-tex/atbegshi.
- <span id="page-35-17"></span>[56] H. Oberdiek. 'The picture package. Dimens for picture macros' (2006). CTAN: [picture](https://ctan.org/pkg/picture). GitHub: [ho - tex / picture](https://github.com/ho-tex/picture).
- <span id="page-35-18"></span>[57] N. T. Dickimaw Books. 'The glossaries-extra package. An extension to the glossaries package' (2015). CTAN: [glossaries- extra](https://ctan.org/pkg/glossaries-extra).
- <span id="page-35-19"></span>[58] S. Checkoway. 'The everyhook package. Hooks for standard TEX token lists' (2010). CTAN: [everyhook](https://ctan.org/pkg/everyhook).

# **Change History**

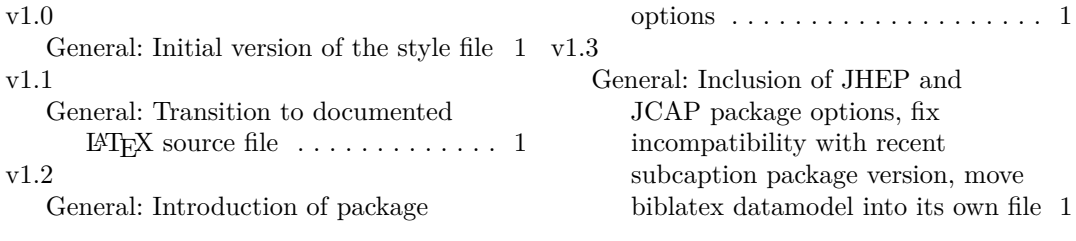